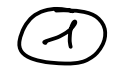

Caves du 16/05/23

Howlogie cellularie On un définir un curles . Cult (x). .  $C_m^{\text{cell}}(x)$  =  $\text{then}(x^{(n)}, x^{(m\cdot n)})$  =  $\oplus \mathbb{Z}e_{\infty}^{m}$ . a va défin une différentale:  $d_n: H_m(X^{(n)}, X^{(n+1)})$   $\xrightarrow{d_n} H_{n-1}(X^{(n-1)}, X^{(n-1)})$  $dm$  driff =  $\circ$ ant Hulx(n) in  $H_{n-1}$   $(x^{(n-1)}, x^{(n-1)})$  $H_{n+1} (x^{(n+1)}x^{(n)}) \xrightarrow{d_0} H_n (x^{(n)}, x^{(n-1)}) \xrightarrow{d_{n+1}}$ Caux de la posite essele bropie Dn-10 ginzo  $\hat{\alpha}$ 

d'Asnologie associée à la paire (x(m), x(n.1). On définit alors l'huilogie cellulaire Ho<sup>cal</sup>(x) comme Them Sei X un CN. cuplexe- 40 Hm (x)=Hing of allem: On a  $\kappa(x) = \ln(x(n+1))$ in de la legue suite avante assisée à la paire (X<sup>(n+1</sup>), X<sup>(n)</sup>)  $m n$  the  $\lfloor x^{(n)} \rfloor$  o - the  $(x^{(m+n)})$  the  $(x^{(m+n)})$   $x^{(m+n)}$  $\mathcal{L}$  and'  $\text{Hn}(X^{(m)}) \rightarrow \text{Hn}(X^{(m+1)}) \rightarrow \infty$  $p_{m}$  tries  $\approx$  to  $(x^{(n+1)})$  tri $(x^{(n)})$  Indext. Comme jn: Hm(x<sup>(m)</sup>) + Hn(x<sup>(n)</sup>, x<sup>(n-d</sup>) est injective, elle induit un roode: . Indony - Injadax Indon.  $H_{n}^{fwy}(x) \simeq \frac{4ln(x^{(n)})}{ln^2}x^{x}$  Kendr  $\frac{1}{2}H_{n}^{cwy}(x)$  $\frac{81}{10}$ Exemple 1 calcul de R.C CP"). Il a été vu en TD que  $2i$  cellule  $4$   $0 \le i \le n$ . Duc le cylise calculaint l'houboné celulaire

| Ex2       | $S^m \times S^m$                                  | Im O columns, 2 n clubs, 4 l, radius, 4 l, radius, 1 |
|-----------|---------------------------------------------------|------------------------------------------------------|
| As $MS^2$ | $H_0(S^m \times S^n, R) = R$                      |                                                      |
| As $MS^2$ | $H_1(S^m \times S^n, R) = R$                      |                                                      |
| As $MS^2$ | $H_{11}S^m \times S^n, R) = R$                    |                                                      |
| As $MS^2$ | $H_{12}S^m \times S^n, R) = R$                    |                                                      |
| As $MS^2$ | $H_{13}S^m \times S^n, R) = R$                    |                                                      |
| As $MS^2$ | $H_{13}S^m \times S^n \times S^{n-1}$             |                                                      |
| As $MS^2$ | $H_{13}S^m \times S^{n-1} \times S^{n-1}$         |                                                      |
| As $MS^2$ | $H_{13}S^m \times S^n = 0 \Rightarrow A_{13} = 0$ |                                                      |
| As $NS^2$ |                                                   |                                                      |
| As $NS^2$ |                                                   |                                                      |
| As $NS^2$ |                                                   |                                                      |
| As $MS^2$ |                                                   |                                                      |
| As $MS^2$ |                                                   |                                                      |
| As $MS^2$ |                                                   |                                                      |
| As $MS^2$ |                                                   |                                                      |
| As $MS^2$ |                                                   |                                                      |
| As $MS^2$ |                                                   |                                                      |
| As $MS^2$ |                                                   |                                                      |
| As $MS^2$ |                                                   |                                                      |
| As $MS^2$ |                                                   |                                                      |
| As $MS^2$ |                                                   |                                                      |
| As $MS^2$ |                                                   |                                                      |

Dem  $\vec{u}_{n-l}$  ( $S^{n-l}_{\beta}$  Mgs)  $\text{Hm}(\text{Da}^2, \text{Db}^2) \xrightarrow{\partial} \text{H}_{\text{M-1}}(\text{D} \text{D}^2) \xrightarrow{\text{Laplace}}$  $L$  that  $\Phi_{\alpha}$   $\frac{1}{2}$   $\frac{1}{2}$   $\frac$  $1/2$   $\frac{1}{2}$   $\frac{1}{2}$   $\frac{1$  $\approx$   $\frac{1}{2}$   $\frac{1}{2}$   $\left| \frac{x^{(m-1)}}{x^{(n-1)}} \right| \times \frac{x^{(m-1)}}{x^{(m-1)}}$  $=$   $H_{n-1}(x^{(n-1)},x^{(n-1)})$ cloisisses [Di<sup>m]</sup> E ten (Die) 2Da") = 2 un génération<br>G":[Da (Da")] est un génération voté en de ten le "X<sup>(n-1)</sup>). On a dem dream= (jn-jon 1207) = (jn-je that d (Dr) générateur  $= 5 \text{ deg } e_{\text{es}}^{n-1}$ Via Liso  $\omega$ :  $\omega($   $\mathcal{Z}$ dapse  $a^{n-j}$  =  $q_{*}$  (fa).  $\partial$ ( $D_{m}^{\alpha}$ ).  $2 = 7 * log(a - 5 + 2m -1)$ <br>= 2  $log(a + 3)(sin^{2}) = 2(deg(b+3))$ 

EX calcul pur le tore:  $\Lambda$  o-cellule  $2$  1-cellie  $\mathbb{Z}^4$  -  $\mathbb{Z}^4$   $\cup$   $\mathbb{Z}^1$ .  $42$  cellete ottachée avec le not at a<sup>-1</sup>6<sup>1</sup>.  $\pi$  and  $\pi$ Due  $I^1 \longrightarrow I^1_{\alpha}$  of  $I^1 \longrightarrow I^1_{\alpha}$  at de depi  $\Rightarrow$  d<sub>2</sub>  $\infty$  or  $\Rightarrow$  1 d<sub>1</sub> er  $\circ$  donne ৩ tre l'hubje du

Exemple Pu (R) a une cellule en chapur dimension et ma vu pue  $H_{k}$  ( $P_{k}(R)$ ,  $P_{k-1}(R)$ )  $\longrightarrow$   $H_{k-1}(P_{k-1}(R)$ ,  $P_{k-1}(R)$ )  $cos\theta$  a l'aplication  $s^{k-1}$   $\frac{\pi}{s}$   $\theta|_{z-(k)}$   $\frac{\pi}{s}$   $\theta|_{z-(k)}$   $\frac{\pi}{s}$   $\theta|_{z-(k)}$   $\frac{\pi}{s}$   $\theta|_{z-(k)}$   $\frac{\pi}{s}$   $\theta|_{z-(k)}$ de despé 1+ (-1)e -Duc le capisa callulaire à coall de à ser demi par.  $Z \longrightarrow 3Z$   $\rightarrow 2$   $Z$  $-3$  2 1 0 ce qui donc  $H_2(P_5dP_1, Z) = \begin{cases} Z & k=0 \\ Z/2Z & k \text{ impair} \\ 0 & k \text{ par of } k >0. \end{cases}$ er le résultat déjà obtenu par Par cilleux si lin regende à Coefficilets des 2/27 le ception cellulaire de Poscia) son défin par  $H_{\nu1}$  (  $P_{\nu2}$  ( $R$ ),  $Z_{12}Z$  =  $Z_{12}Z$  +n Dnc  $ex H_{k}(P_{n}(R), Z/2Z) = Z/2Z$   $H_{k}(R)$ 

Aplication (ror To avoi).  $\frac{\text{Thm}}{\text{cm}}$  (a)  $DC$   $\mathcal{Z}^{m}$   $D \approx D^{k}$  kyo alos  $\widetilde{R}: (S^m \setminus D) = O \quad \forall \, \lambda$  $(b)$   $SCB^m$  at  $Sysk$  ocken.  $H(C, S^n, S) = Z$  i=n-k-1  $=0$  mm. Aplication 5 Sur 2<sup>1</sup> des 8<sup>2</sup> (cours femée de 8<sup>2</sup>)  $d\theta$   $F \circ (8^2 \cdot S) = Z$ 75 sépare 82 en deux ceparte corrers par arcs-Dem @ par récurreure son k- $\frac{1}{2}$  k=0.  $\frac{1}{2}$   $\frac{1}{2}$   $\frac{1}{2}$   $\frac{1}{2}$   $\frac{1}{2}$   $\frac{1}{2}$   $\frac{1}{2}$   $\frac{1}{2}$   $\frac{1}{2}$   $\frac{1}{2}$ " D'es I<sup>te</sup> duc on peut cloisir un formés fl: I<sup>te</sup>-1)<br>On par A= 8<sup>n</sup>, h(I<sup>te-1</sup>x (0,1) ouvent de s<sup>en</sup>  $B_{\tilde{r}}$  8<sup>m</sup>  $B(L^{\tilde{t}a-l}x(\tilde{t},\tilde{q})$  our de 8<sup>m</sup>. Ang=  $8^n$ , D.<br>Ave =  $8^n$ , A( $\frac{1}{2}$ ,  $\frac{1}{2}$ ). On convait Hi (AUB)=0. Vi \_ Rayer Victoris 0- R + (ArB) = FR (A) DRX(B) -10 sor un iss - $D_{\mathcal{W}}$   $\widehat{R}_{\mathcal{H}}(\widehat{A}\cap B)=\widehat{R}_{\mathcal{H}}(\widehat{A})\oplus \widehat{R}_{\mathcal{H}}(B)$ . Par L'aboarde en pappa qu'il cati (a) po ER: (SM, D). 8x =0 A a = 0y 4y E Citi (ANB).  $i\in\mathbb{Z}$   $\mathbb{Z}_{\mathbb{Z}}$   $\mathbb{Z}_{\mathbb{Z}}$   $\mathbb{Z}_{\mathbb{Z}}$   $\mathbb{Z}_{\mathbb{Z}}$   $\mathbb{Z}_{\mathbb{Z}}$   $\mathbb{Z}_{\mathbb{Z}}$   $\mathbb{Z}_{\mathbb{Z}}$   $\mathbb{Z}_{\mathbb{Z}}$   $\mathbb{Z}_{\mathbb{Z}}$   $\mathbb{Z}_{\mathbb{Z}}$   $\mathbb{Z}_{\mathbb{Z}}$   $\mathbb{Z}_{\mathbb{Z}}$   $\mathbb{Z}_{\mathbb{Z}}$   $\mathbb{Z}_{\mathbb{Z}}$ 

On découpe à nouveau  $f_{12}$ .<br> $\mathscr{L}^{n}$ ,  $\theta(\frac{1}{2}h^{-1}\times\{0, \frac{1}{4}\})$   $\mathscr{L}^{n}$ ,  $f_{1}(\frac{1}{2}h^{-1}\frac{1}{2})$ <br> $\theta_{2}$ .  $A_{2}AB_{2} = A_{1}$   $A_{2}B_{2}x S^{n}$ ,  $h/I^{k}x A^{l}y)$  $\rightarrow$   $\vec{k}$ *i*  $(A_2 \cup B_2) = 0$  $\stackrel{3}{\mathcal{R}}_{\mathcal{H}}(\mathcal{A}_{1}) \propto \stackrel{7}{\mathcal{H}}_{\mathcal{H}}(\mathcal{A}_{\mathcal{A}}) \oplus \stackrel{7}{\mathcal{K}}_{\mathcal{R}}(\mathcal{B}_{\mathcal{R}}).$ ation on calmit use prite distribute  $T_1 \supset T_2 \supset \ldots \supset T_4 \cdots \supset \cap T_n = |q|.$  $t$ il fue  $v e$ ,  $3x e$   $\in C(C S^n \setminus R(C, \mathbb{P}^{k-1} \times T e))$  ave  $\{x e \} \neq b$ . et  $\hat{H}_{i}(\acute{g}^{\eta},a(\acute{\tau}^{k\cdot\prime},\bar{\tau}\varrho))=i\Rightarrow\hat{N}_{i}(\cancel{g}^{\eta\cdot},a(\acute{\tau}^{k\cdot\prime},\bar{\tau}\varrho_{\tau}))$  $[xe]$   $\rightarrow$   $[xe]$ On a ainsi  $\vec{k}$  :  $(\vec{S}^n, \vec{v})$   $\longrightarrow$   $\vec{u}$  :  $(\vec{S}^n, \vec{g})$   $(\vec{I}^{k-1} \times \vec{v})$   $\rightarrow$   $\vec{k}$  :  $(\vec{s}^n, \vec{h})$   $(\vec{I}^{k-1} \times \vec{v})$  $[\alpha]$  of  $\Box$   $[\alpha\alpha]$  to  $\begin{bmatrix} 2 & -6 \end{bmatrix}$ et  $S^m$ ,  $R(\mathbb{I}^{k-1} \times \phi) = \bigcup_{0} S^m$ ,  $R(\mathbb{I}^{k} \times \mathbb{I}^{e}).$ => Int C rien finie du les un certain Ilp et du Baussi aborde -

 $-0$   $\omega$  $h_{\tau o}$   $\mathbb{S}^m$ , darby.  $\sim$   $\mathbb{S}^{m \cdot 4}$ . or.  $Pu$   $S = D<sub>4</sub>$   $D<sub>2</sub>$   $D<sub>4</sub>$   $D<sub>2</sub>$   $D<sub>4</sub>$   $D<sub>2</sub>$   $D<sub>4</sub>$   $D<sub>2</sub>$   $D<sub>4</sub>$  $A = 8^m$ ,  $D_4$   $B = 8^m$ ,  $D_2$   $A \cup B = 8^m$ ,  $(D_1 \cap D_2)$ . Ang =  $8^{n}$  5.<br>  $\Omega$  ayer vielons.<br>  $\longrightarrow R$ ;  $(S^{m}S) \rightarrow R$ :  $(R) \oplus R'$ .  $(R) \rightarrow R'$ ;  $(S^{m}S') \rightarrow R'$ ;  $S^{m}S'$ )<br>  $\longrightarrow R$ ;  $(S^{m}S) = R'$ ;  $(R^{m}S') = \frac{1}{2}$  it  $S = n - (k-1-1)$ .  $3 = 9 - k - 4$